**מדינת ישראל** סוג הבחינה: בגרות לבתי ספר על־יסודיים **משרד החינוך** מועד הבחינה: קיץ תשע"ו, **מועד ב** מספר השאלון: 899381

# **מ ד ע י ה מ ח ש ב**

## **על פי תכנית הרפורמה ללמידה משמעותית**

## **הוראות לנבחן**

- א. <u>משך הבחינה</u>: שלוש שעות.
- ב. מבנה השאלון ומפתח ההערכה: בשאלון זה שלושה פרקים. פרק ראשון  $\,$  בפרק זה שלוש שאלות, ענה על פי ההוראות בפרק.  $(15\times1)+(10\times1)$  –  $(15\times1)$  נקודות פרק שני — בפרק זה שלוש שאלות, ומהן עליך לענות על שתיים.  $(25\times2)$   $-$  50  $\pm$ נקודות פרק שלישי — בפרק זה שאלות בארבעה מסלולים שונים.
	-
- $(25 \times 1)$   $(25 \times 1)$   $(25 \times 1)$   $(25 \times 1)$  נקודות
- -
- סה"כ — 100 נקודות
- ג. חומר עזר מותר בשימוש: כל חומר עזר, חוץ ממחשב הניתן לתכנות.
	- ד. הוראות מיוחדות:
- )1( את כל התכניות שאתה נדרש לכתוב בשפת מחשב בפרקים הראשון והשני . C# כתוב בשפה אחת בלבד  $-$  Java  $\ell$  או
- )2( **רשוֹ ם על הכריכה החיצונית** של המחברת באיזו **שפה** אתה כותב Java או #C .
- )3( **רשוֹ ם על הכריכה החיצונית** של המחברת את שם ה**מסלול שלמדת.** המסלול הוא אחד מארבעת המסלולים האלה: מערכות מחשב ואסמבלי, מבוא לחקר ביצועים, מודלים חישוביים, תכנות מונחה עצמים.
	- הערה: בתכניות שאתה כותב לא ּיו ּ רדו לך נקודות, אם תכתוב אות גדולה במקום אות קטנה או להפך.

 כתוב במחברת הבחינה בלבד, בעמודים נפרדים, כל מה שברצונך לכתוב כטיוטה )ראשי פרקים, חישובים וכדומה(. רשוֹ ם "טיוטה" בראש כל עמוד טיוטה. רישום טיוטות כלשהן על דפים שמחוץ למחברת הבחינה עלול לגרום לפסילת הבחינה! 

## **ההנחיות בשאלון זה מנוסחות בלשון זכר ומכוונות לנבחנות ולנבחנים כאחד.**

# **בהצלחה!**

/המשך מעבר לדף/

## **השאלות**

### **בשאלון זה שלושה פרקים.**

### **עליך לענות על שאלות משלושת הפרקים, לפי ההוראות בכל פרק.**

### **פרק ראשון** )25 נקודות(

הערה: בכל שאלה שנדרשת בה קליטה, אין צורך לבדוק את תקינות הקלט.

לפותרים ב־ Java: בכל שאלה שנדרשת בה קליטה, הנח שבתכנית כתובה ההוראה:

Scanner input = new Scanner (System.in);

ענה על שאלה 1 – חובה (10 נקודות)

.**1** נתונה פעולה ראשית במחלקה **Stam** . בפעולה הראשית הוגדר מערך חד־ממדי arr מטיפוס שלם.

 כתוב ב־ Java או ב־ #C , בפעולה הראשית, קטע תכנית שיקלוט מספר שלם num , וידפיס את סכום כל האיברים במערך שערכם קטן מ־ num .

ענה על אחת מהשאלות 2 - 3 )15 נקודות(

.**2** הגדירו מחלקה **A** בעלת שתי תכונות: 1n — מטיפוס שלם ו־ 2n — מטיפוס שלם. במחלקה הוגדרו: שתי פעולות בונות,

ולכל תכונה פעולות get ו־ set ב־ Java ו־ Get ו־ Set ב־ #C .

במחלקה זו הפעולה toString ב־ Java ו־ Java ב־ ToString ב־ C# מחזירה מחרוזת שהיא תרגיל החיבור של ערכי  $1 \text{ n}$  ו־  $1 \text{ n}$  , והתוצאה שלו.

לדוגמה:

```
\,ומם הערך שב־1\,n הוא המספר 3 והערך שב־\,n הוא המספר 9, תחזיר הפעולה את המחרוזת:
                                                                     ."3 + 9 = 12".
```

```
kכמו כן הפעולה (void Add(int k ו־ Java ו־ Java ב־ void add(int k ב־ #C מוסיפה את הערך
                                               לערך של כל אחת מן התכונות 1n ו־ 2n.
```
הדפסת עצם מזמנת ב־ Java את הפעולה toString של המחלקה וב־ #C את הפעולה ToString של המחלקה.

 $\mathbf{I}$ 

לפניך הפעולה הראשית במחלקה Program כתובה ב־ Java וב־ #C .

הפעולה משתמשת במחלקה **A** .

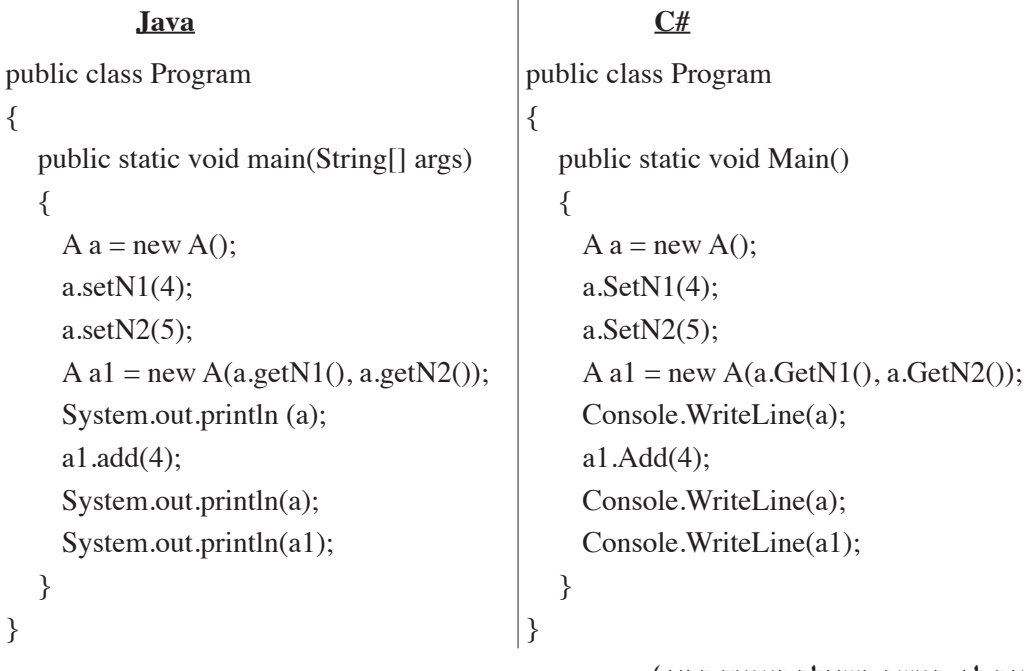

**)שים לב: המשך השאלה בעמוד הבא.(**

- **א.** עליך להגדיר את המחלקה **A** על פי התת־סעיפים i-v כך שהפעולה הראשית תתבצע בלי שגיאות הידור ו/או ריצה.
	- **i** כתוב ב־ Java או ב־ #C את כותרת המחלקה ואת התכונות שלה.
- **ii** כתוב ב־ Java או ב־ #C את הכותרות של שתי הפעולות הבונות של המחלקה **A**.
- **iii** ֵ ממש ב־ Java את כל הפעולות get ו־ set או ב־ #C את כל הפעולות Get ו־ Set הנחוצות לריצה של הפעולה הראשית.
	- **iv** ֵ ממש ב־ Java את הפעולה add או ב־ #C את הפעולה Add .
	- **v** ֵ ממש ב־ Java את הפעולה toString או ב־ #C את הפעולה ToString .
- **ב.** הצג את העצמים הנוצרים עקב הפעלת הפעולה הראשית. לכל עצם רשום את השמות של כל התכונות שלו ואת הערכים של כל התכונות.

. C# כמו כן הצג את השינויים בעצמים בעקבות ההוראה add(4) ב־ Add(4) או C# ב־ רשום את הפלט של הפעולה הראשית.

**.3** לפניך ממשק המחלקה **Button** המייצגת כפתור. לכפתור שלוש תכונות:

 מספר הרשום עליו — num, גודל הכפתור — size וצבע הכפתור — color.

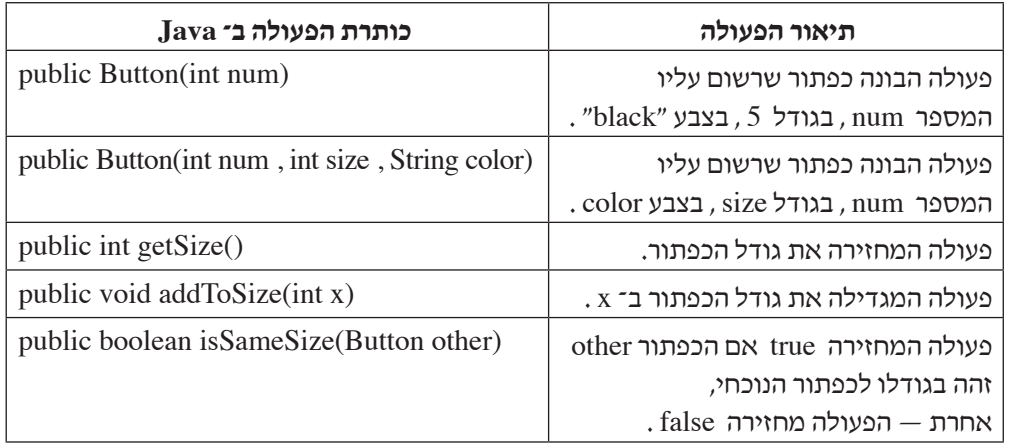

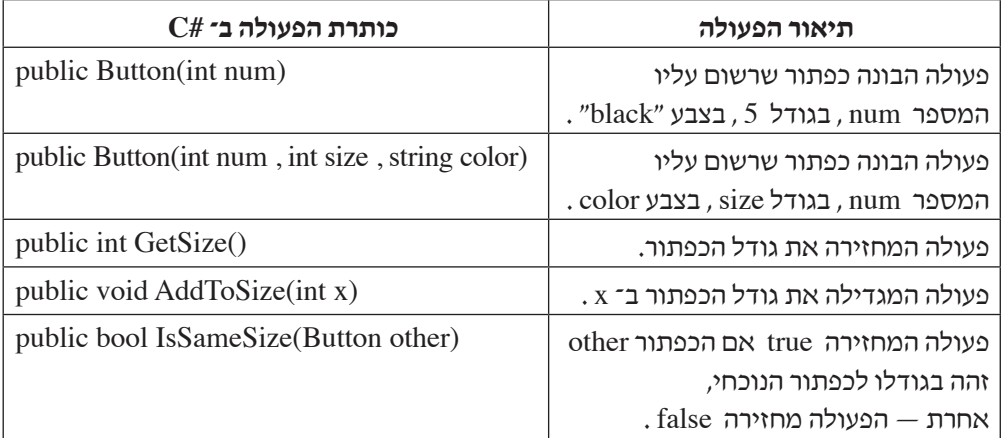

- **א.** ֵממש במחלקה **Button** , ב־ Java או ב־ #C , את הפעולה הבונה (num int(Button .
- **ב.** ֵממש במחלקה **Button** , ב־ Java או ב־ #C , את הפעולה המגדילה את גודל הכפתור ב־ x .
	- **ג.** ֵממש במחלקה **Button** , ב־ Java או ב־ #C , את הפעולה הבודקת אם גודל הכפתור other זהה לגודל הכפתור הנוכחי.

**)שים לב: סעיף ד של השאלה בעמוד הבא.(**

**ד.** לפניך קטע מפעולה ראשית במחלקה Program הכתוב ב־ Java וב־ #C . עקוב אחר ביצוע קטע הפעולה, ורשוֹם את הפלט שיתקבל. לכל עצם רשוֹם את השמות של כל התכונות שלו, את הערכים של כל התכונות ואת השינויים שהיו בהם.

### **Java**

Button a1 = new Button  $(1, 12, "red");$ Button  $a2$  = new Button  $(2, 12, "green");$ Button a3 = new Button  $(3, 12,$  "blue"); Button  $a4 = new Button(4);$  $a1$ .addToSize $(2)$ ;  $a4$ .addToSize $(9)$ ; if  $(a1.isSameSize(a3))$ System.out.println("\*\*\*"); if  $(a4.isSameSize(a1))$ System.out.println("\$\$\$"); if  $(a2.isSameSize(a3))$ System.out.println( $^{\prime\prime}$ ## $^{\prime\prime}$ );

### **#C**

Button a1 = new Button  $(1, 12, "red");$ Button  $a2$  = new Button  $(2, 12, "green");$ Button a3 = new Button  $(3, 12, "blue");$ Button  $a4 = new$  Button(4);  $a1.AddToSize(2);$  $a4$ .AddToSize $(9)$ ; if  $(a1.IsSameSize(a3))$ Console.WriteLine("\*\*\*"); if  $(a4.IsSameSize(a1))$ Console.WriteLine("\$\$\$"); if  $(a2.IsSameSize(a3))$ Console.WriteLine("###");

**פרק שני** )50 נקודות(

**שים לב:** בכל שאלה שנדרש בה מימוש אתה יכול להשתמש בפעולות של המחלקות תור, מחסנית, עץ בינרי וחוליה, בלי לממש אותן. אם אתה משתמש בפעולות נוספות, עליך לממש אותן.

ענה על שתיים מהשאלות 6-4 )לכל שאלה — 25 נקודות(.

- **.4** רשימה L תיקרא **משולשת** אם היא מקיימת את התנאים האלה:
	- הרשימה אינה ריקה.
	- \* מספר האיברים בה מתחלק ב־3 בלי שארית.
- האיברים בשליש הראשון של הרשימה מכילים את אותם ערכים שמכילים האיברים בשליש השני של הרשימה ואותם ערכים שמכילים האיברים בשליש השלישי של הרשימה. הערכים מסודרים באותו סדר בכל אחד מהשלישים.

 לדוגמה: הרשימה 1L שלפניך היא רשימה **משולשת** באורך .12

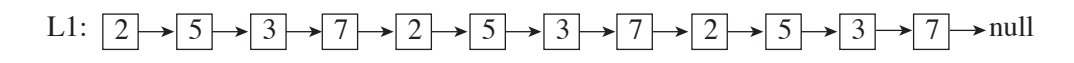

כתוב ב־ $C#$  או ב־ Java פעולה חיצונית שתקבל רשימה L שהאיברים שלה הם מטיפוס שלם.

 אם L היא רשימה **משולשת**, הפעולה תחזיר true .

 אחרת — הפעולה תחזיר false.

```
.5 שים לב: 	 לשאלה זו שני נוסחים: אחד ב־ Java( עמודים 9-8(, ואחד ב־ #C
                )עמודים 11-10(. עבוד על פי השפה שלמדת.
```
לפותרים ב– Java

לפניך הפעולות sod ו־ what המקבלות מערך a שאיבריו מטיפוס שלם, ממוין בסדר עולה, ומספר שלם k .

לשתי הפעולות אותה טענת יציאה.

```
public static boolean sod(int[] a, int k)
 }
       for (int i = 0; i < a length-1; i++)
       \{\text{int } j = i+1;while (j < a.length)if (a[i] + a[j] == k)return true;
          \}<sup>j++;</sup>
       \sum_{i=1}^{n}return false;
 }
 public static boolean what (int[] a, int k)}
       int left = 0, right = a.length-1;
       while (left \langle right)
       }
           if (a[left] + a[right] == k)return true;
           if (a[left] + a[right] < k)left++;else 
             right--;
       }
       return false;
 }
/המשך בעמוד /9
```
 $a \mid 2 \mid 4 \mid 7 \mid 12 \mid 18 \mid : a$ נתון מערך  $a$ 

- **א.** עקוב בעזרת טבלת מעקב אחר ביצוע הפעולה sod בעבור המערך הנתון a והמספר 1 $11$  . רשום את הערך המוחזר. בטבלת המעקב יש לכלול עמודות בעבור: [j , a[i] , a[j] , i , i , i , i , בטבלת המעקב יש לכלול עמודות בעבור: התנאי שבפקודת if מתקיים או אינו מתקיים.
	- **ב.** עקוב בעזרת טבלת מעקב אחר ביצוע הפעולה sod בעבור המערך הנתון a והמספר 10  $\rm k=10$  . רשום את הערך המוחזר. בטבלת המעקב יש לכלול את העמודות שפורטו בסעיף א.
		- **ג.** מהי טענת היציאה של הפעולה sod?
		- **ד.** מהי סיבוכיות זמן הריצה של הפעולה sod? נמק את תשובתך.

**ה.** עקוב בעזרת טבלת מעקב אחר ביצוע הפעולה what בעבור המערך הנתון a והמספר 11 $\rm k=11$  . רשום את הערך המוחזר. , left, right, a[left], a[right] בטבלת המעקב יש לכלול עמודות בעבור: ושתי עמודות נוספות לכל אחת מפקודות if . בכל עמודה יצוין אם התנאי בפקודת if מתקיים או אינו מתקיים.

- **ו.** מהי סיבוכיות זמן הריצה של הפעולה what? נמק את תשובתך.
- **ז.** מי מבין שתי הפעולות sod או what יעילה יותר?נמק את תשובתך.
- **ח.** טענת הכניסה של הפעולות sod ו־ what שונתה כך שאפשר להעביר אליהן מערך a לא ממוין.
	- **)1(** האם טענת היציאה של הפעולה sod תשתנה?נמק את תשובתך.
	- **)2(** האם טענת היציאה של הפעולה what תשתנה?נמק את תשובתך.

לפותרים ב– #C

```
לפניך הפעולות Sod ו־ What המקבלות מערך a שאיבריו מטיפוס שלם, ממוין בסדר עולה,
```
 $k$  ומספר שלם

לשתי הפעולות אותה טענת יציאה.

```
public static bool Sod(int[] a, int k){
     for (int i = 0; i < a. Length-1; i++)}
        \text{int } j = i+1;while (i < a. Length.
         } 
           if (a[i] + a[i] == k)return true;
           j++;
        }
     }
     return false;
{
public static bool What(int[] a, int k){
     int left = 0, right = a. Length-1;
     while (left \langle right)
     {
        if (a[left] + a[right] == k)return true;
        if (a[left] + a[right] < k)left++;
        else 
           right--;
     }
     return false;
}
```
 $a \mid 2 \mid 4 \mid 7 \mid 12 \mid 18 \mid a$ : נתון מערך  $a$ 

- **א.** עקוב בעזרת טבלת מעקב אחר ביצוע הפעולה Sod בעבור המערך הנתון a והמספר 1 $\rm k=11$  . רשום את הערך המוחזר. בטבלת המעקב יש לכלול עמודות בעבור: [j , a[i] , a[j] , i , i , i , i , בטבלת המעקב יש לכלול עמודות בעבור: התנאי שבפקודת if מתקיים או אינו מתקיים.
	- **ב.** עקוב בעזרת טבלת מעקב אחר ביצוע הפעולה Sod בעבור המערך הנתון a והמספר 10 $\rm k=10$  . רשום את הערך המוחזר. בטבלת המעקב יש לכלול את העמודות שפורטו בסעיף א.
		- **ג.** מהי טענת היציאה של הפעולה Sod?
		- **ד.** מהי סיבוכיות זמן הריצה של הפעולה Sod? נמק את תשובתך.

**ה.** עקוב בעזרת טבלת מעקב אחר ביצוע הפעולה What בעבור המערך הנתון a והמספר 11 $\rm k=11$  . רשום את הערך המוחזר. , left, right, a[left], a[right] בטבלת המעקב יש לכלול עמודות בעבור: ושתי עמודות נוספות לכל אחת מפקודות if . בכל עמודה יצוין אם התנאי בפקודת if מתקיים או אינו מתקיים.

- **ו.** מהי סיבוכיות זמן הריצה של הפעולה What? נמק את תשובתך.
- **ז.** מי מבין שתי הפעולות Sod או What יעילה יותר?נמק את תשובתך.
- **ח.** טענת הכניסה של הפעולות Sod ו־ What שונתה כך שאפשר להעביר אליהן מערך a לא ממוין.
	- **)1(** האם טענת היציאה של הפעולה Sod תשתנה?נמק את תשובתך.
	- **)2(** האם טענת היציאה של הפעולה What תשתנה?נמק את תשובתך.

**שים לב:** לשאלה זו שני נוסחים: אחד ב־ Java( עמודים 13-12(, ואחד ב־ #C **.6** )עמודים 15-14(. עבוד על פי השפה שלמדת.

לפותרים ב־ Java

המשחק 'שחק נא' הוא משחק לשחקן אחד בשני שלבים. השחקן מקבל 52 קלפים מעורבבים, שונים זה מזה. על כל קלף יש מספר בין 1 ל־ 13 , וציור של אחת מארבע צורות. הצורות מיוצגות על ידי המספרים 1 עד 4 .

ב<u>שלב הראשון</u> השחקן מחלק את הקלפים לארבע ערמות על פי הצורה של הקלף, כך שבכל ערמה יש קלפים עם אותה צורה. הקלפים מונחים זה על גבי זה.

בשלב השני השחקן מגריל מספר בין 1 ל־ 4 המייצג צורה של קלף. השחקן פונה לערמה שעל כל הקלפים בה נמצאת הצורה שמיוצגת על ידי המספר שהוגרל. הוא מרים את הקלף שבראש הערמה, ומעביר אותו לערמה חמישית.

שלב זה יתבצע עד שהמשחק יסתיים.

**המשחק מסתיים** כאשר מוגרל מספר המייצג ערמה שאין בה קלפים.

**ניצחון** הוא מצב שבו סכום המספרים שעל הקלפים בערמה החמישית מתחלק ב־ 100 ללא שארית.

לאחר שהמשחק מסתיים בודקים אם יש ניצחון.

 לצורך מימוש המשחק הוגדרו המחלקות: **Card** המייצגת קלף אחד, **Deck** המייצגת את חמש הערמות הנדרשות במשחק, ו־ **Test** המנהלת את המשחק.

כמו כן נכתבה במחלקה **Test** הפעולה (cards[] Card(game boolean static public , המקבלת מערך של 52 קלפים שונים המסודרים באופן אקראי. הפעולה מנהלת את המשחק עד סיומו. הפעולה מחזירה true אם המשחק הסתיים בניצחון, ואחרת — מחזירה false.

```
לפניך המחלקה Card המייצגת קלף שעליו מספר (value (בין 1 ל־ 13 וצורה (shape (בין 1 ל־ .4
```

```
public class Card
{
     private int value;
     private int shape;
     public Card (int value, int shape)
     \{this value = value:
        this shape = shape;
     }
     public int getValue () \{ return this value; \}public int getShape () \{ return this shape; \}}
/המשך בעמוד /13
```
- **א.** i כתוב ב־ Java את כותרת המחלקה **Deck** ואת התכונות שלה.
	- ii כתוב ב־ Java במחלקה **Deck** את כותרות הפעולות האלה:
- — פעולה בונה המגדירה את חמש הערמות להיות ריקות.
- — פעולה insert המקבלת קלף ומוסיפה אותו לערמה הנכונה על פי השלב הראשון במשחק.
- — פעולה move המגרילה מספר המייצג צורה. אם ערמת הקלפים שצורתה הוגרלה היא ריקה, הפעולה תחזיר false. אחרת — הפעולה תעביר לערמה החמישית את הקלף שבראש הערמה שמספרה הוגרל ותחזיר true.
	- — פעולה sum המחזירה את הסכום הנוכחי של המספרים שעל הקלפים בערמה החמישית.

<u>שים לב</u>: בתת־סעיף זה <u>אין</u> צורך לממש את הפעולות.

- **ב.** ממש ב־ Java את הפעולה הבונה במחלקה **Deck** .
	- **ג.** ממש ב־ Java את הפעולה sum במחלקה **Deck**.
	- **ד.** ממש ב־ Java את הפעולה game במחלקה **Test**.

 אתה יכול להשתמש בפעולות insert ו־ move של המחלקה Deck, בלי לממש אותן. אם אתה משתמש בפעולות נוספות, עליך לממש אותן.

 $C#$ לפותרים ב־

המשחק 'שחק נא' הוא משחק לשחקן אחד בשני שלבים. השחקן מקבל 52 קלפים מעורבבים, שונים זה מזה. על כל קלף יש מספר בין 1 ל־ 13 , וציור של אחת מארבע צורות. הצורות מיוצגות על ידי המספרים 1 עד 4 .

בשלב הראשון השחקן מחלק את הקלפים לארבע ערמות על פי הצורה של הקלף, כך שבכל ערמה יש קלפים עם אותה צורה. הקלפים מונחים זה על גבי זה.

ב<u>שלב השני</u> השחקן מגריל מספר בין 1 ל־ 4 המייצג צורה של קלף. השחקן פונה לערמה שעל כל הקלפים בה נמצאת הצורה שמיוצגת על ידי המספר שהוגרל. הוא מרים את הקלף שבראש הערמה, ומעביר אותו לערמה חמישית.

 שלב זה יתבצע עד שהמשחק יסתיים.

**המשחק מסתיים** כאשר מוגרל מספר המייצג ערמה שאין בה קלפים.

**ניצחון** הוא מצב שבו סכום המספרים שעל הקלפים בערמה החמישית מתחלק ב־ 100 ללא שארית.

לאחר שהמשחק מסתיים בודקים אם יש ניצחון.

 לצורך מימוש המשחק הוגדרו המחלקות: **Card** המייצגת קלף אחד, **Deck** המייצגת את חמש הערמות הנדרשות במשחק, ו־ **Test** המנהלת את המשחק.

כמו כן נכתבה במחלקה **Test** הפעולה (cards[] Card(Game bool static public , המקבלת

מערך של 52 קלפים שונים המסודרים באופן אקראי. הפעולה מנהלת את המשחק עד סיומו.

הפעולה מחזירה true אם המשחק הסתיים בניצחון, ואחרת — מחזירה false.

לפניך המחלקה **Card** המייצגת קלף שעליו מספר (value (בין 1 ל־ 13 וצורה (shape (בין 1 ל־ .4

```
public class Card
}
     private int value;
     private int shape;
     public Card (int value, int shape)
     }
        this value = value:
        this shape = shape;
     }
     public int GetValue () \{ return this value; \}public int GetShape () \{ return this shape; \}}
/המשך בעמוד /15
```
- **א.** i כתוב ב־ #C את כותרת המחלקה **Deck** ואת התכונות שלה.
	- ii כתוב ב־ #C במחלקה **Deck** את כותרות הפעולות האלה:
- — פעולה בונה המגדירה את חמש הערמות להיות ריקות.
- — פעולה Insert המקבלת קלף ומוסיפה אותו לערמה הנכונה על פי השלב הראשון במשחק.
- — פעולה Move המגרילה מספר המייצג צורה. אם ערמת הקלפים שצורתה הוגרלה היא ריקה, הפעולה תחזיר false. אחרת — הפעולה תעביר לערמה החמישית את הקלף שבראש הערמה שמספרה הוגרל ותחזיר true.
	- — פעולה Sum המחזירה את הסכום הנוכחי של המספרים שעל הקלפים בערמה החמישית.

<u>שים לב</u>: בתת־סעיף זה <u>אין</u> צורך לממש את הפעולות.

- **ב.** ממש ב־ #C את הפעולה הבונה במחלקה **Deck** .
	- **ג.** ממש ב־ #C את הפעולה Sum במחלקה **Deck**.
	- **ד.** ממש ב־ #C את הפעולה Game במחלקה **Test**.
- אתה יכול להשתמש בפעולות Insert ו־ Move של המחלקה Deck בלי לממש אותן. אם אתה משתמש בפעולות נוספות, עליך לממש אותן.

## **פרק שלישי** )25 נקודות(

בפרק זה שאלות בארבעה מסלולים:

מערכות מחשב ואסמבלי, עמודים .17-16

מבוא לחקר ביצועים, עמודים .24-18

מודלים חישוביים, עמוד .26-25

תכנות מונחה עצמים ב־ Java , עמודים 31-27 ; תכנות מונחה עצמים ב־ #C , עמודים .36-32

#### **ענה על שאלה אחת במסלול שלמדת**.

#### **מערכות מחשב ואסמבלי**

אם למדת מסלול זה, ענה על אחת מהשאלות 8-7 )25 נקודות(.

- **.7** בשאלה זו שני סעיפים, א-ב, שאין קשר ביניהם. ענה על שניהם.
	- **א.** לפניך קטע תכנית באסמבלי:

שים לב: הנתונים הם הקסדצימליים.

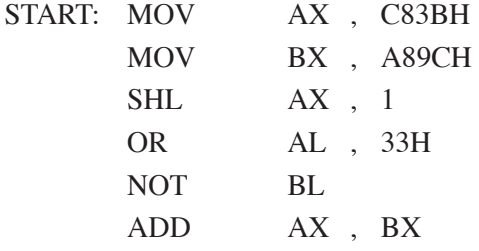

עקוב בעזרת טבלת מעקב אחר ביצוע קטע התכנית.

בטבלת המעקב פרט את התוכן של AX , BX , ZF , SF , CF בכל שלב.

**ב.** (אין קשר לסעיף א.)

 במקטע הנתונים הוגדר מערך:

ARR DB  $5$  DUP $(?)$ 

. ARR קטעים iv-i באסמבלי שמטרתם לאתחל ל־ 0 את כל תאי המערך עקוב בעזרת טבלת מעקב אחרי הביצוע של כל אחד מהקטעים i-iv שלפניך, וקבע אם הוא מבצע את הנדרש או אינו מבצע את הנדרש.

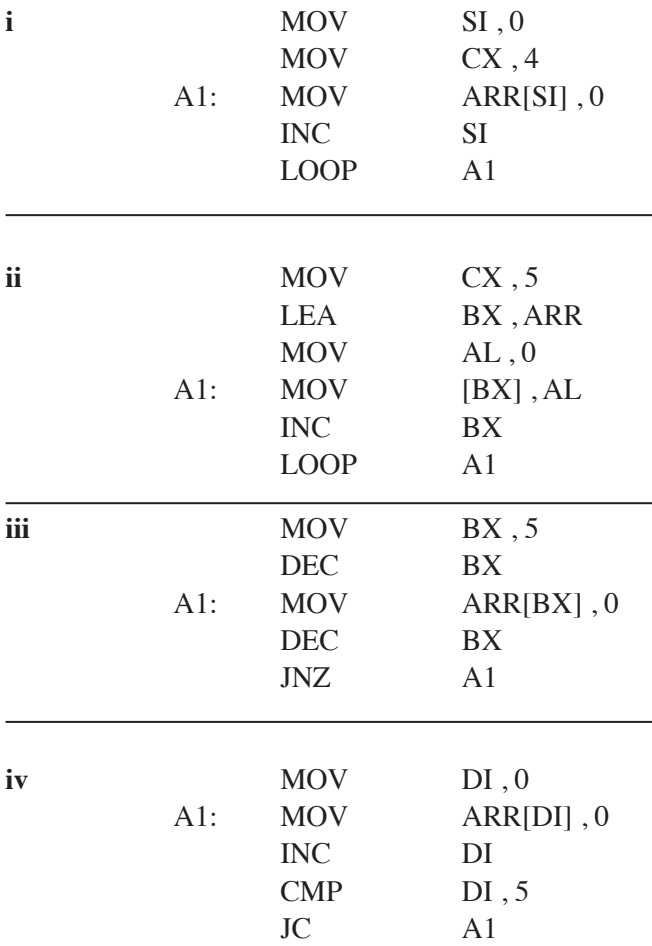

**.8** באוגר AX מאוחסן מספר בינרי. כתוב קטע תכנית באסמבלי, שיציב באוגר BL את מספר הפעמים שהרצף 1011 מופיע במספר הבינרי שבאוגר AX .

YY Y <sup>0110110010110110</sup> לדוגמה: אם באוגר AX מאוחסן המספר הבינרי:

 יוצב באוגר BL המספר .3

#### **מבוא לחקר ביצועים**

אם למדת מסלול זה, ענה על <u>אחת</u> מהשאלות 10-9 (25 נקודות).

**.9** נתונה בעיית תכנון לינארי:

 $Max\{z = 5x_1 - x_2\}$ 

 בכפוף לאילוצים האלה:

$$
2x1 + 3x2 \le 18
$$
  
\n
$$
x1 - x2 \le 2
$$
  
\n
$$
x1 \le 3
$$
  
\n
$$
x2 \ge 0
$$

. אינו מוגבל בסימן.

 נתון גם כי הפתרון (1 3 , ) הוא פתרון אופטימלי של הבעיה.

 כל אחד מהסעיפים א-ה שלפניך מתייחס לבעיית התכנון הלינארי הנתונה. הסעיפים <u>אינם</u> תלויים זה בזה. ענה על <u>כל</u> הסעיפים.

**א.** לפניך סרטוט של תחום הפתרונות האפשריים של הבעיה הנתונה.

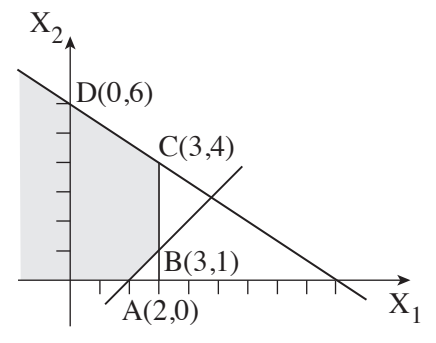

 העתק למחברתך את הסרטוט, ובצע את הצעדים האלה:

 $1:1$  הוסף לסרטוט שבמחברתך את היטל הגובה של פונקציית המטרה .  $z = 5$  בעבור , חשב את שיעורי נקודות החיתוך של היטל זה עם הצירים  $\mathrm{x}_1$  ו־  $\mathrm{x}_2$ 

 וסמן אותן על הסרטוט.

צעד 2: הוסף לסרטוט שבמחברתך את היטל הגובה של פונקציית המטרה  $z = 15$  בעבור

,  $\mathrm{x}_2$  חשב את שיעורי נקודות החיתוך של היטל זה עם הצירים  $\mathrm{x}_1$  ו־ וסמן אותן על הסרטוט.

 $\frac{2\times3}{2}$ : סמן בסרטוט שבמחברתך, באמצעות חץ, את כיוון העלייה של פונקציית המטרה.

האם הצעדים 1-3 מראים שהפתרון (1 , 3) הוא הפתרון האופטימלי היחיד? נמק את תשובתך.

**ב.** לבעיה הנתונה בתחילת השאלה מוסיפים את האילוץ:

$$
x_1 - x_2 \geq 2
$$

 סרטט במחברתך מערכת צירים חדשה, וסמן עליה רק את תחום הפתרונות האפשריים שיתקבל לאחר הוספת אילוץ זה.

- **ג.** לבעיה הנתונה בתחילת השאלה מוסיפים אילוץ חדש כלשהו, כך שלאחר הוספתו . תחום הפתרונות האפשריים הוא הקטע שבין שתי הנקודות (4, 3) ו־ (1, 3) האם הפתרון האופטימלי הנתון (1 , 3) ישתנה? נמק את תשובתך.
	- **ד.** לבעיה הנתונה בתחילת השאלה מוסיפים אילוץ חדש:

$$
3x_1 + 2x_2 \le 14
$$

 תלמיד טען שהפתרון האופטימלי הנתון (1 , 3) לא ישתנה.

 האם התלמיד צדק?נמק את תשובתך בלי לסרטט מחדש את תחום הפתרונות האפשריים לאחר הוספת אילוץ זה.

**ה.** משנים רק את פונקציית המטרה של הבעיה שבתחילת השאלה ל־ <sup>1</sup> <sup>=</sup> 3x z .

 לפניך ההיגדים <sup>i</sup>-iv שרק אחד מהם נכון. העתק למחברתך את ההיגד הנכון, ונמק את בחירתך.

- **i** הפתרון האופטימלי היחיד יהיה (1 , 3).
- **ii** הפתרון האופטימלי היחיד יהיה (4 , 3).
	- **iii** הפתרון האופטימלי החדש יהיה:

$$
\begin{pmatrix} x_1 \\ x_2 \end{pmatrix} = \lambda \begin{pmatrix} 3 \\ 1 \end{pmatrix} + (1 - \lambda) \begin{pmatrix} 3 \\ 4 \end{pmatrix}
$$

 $0 \leq \lambda \leq 1$  ראנער **iv** הפתרון האופטימלי יהיה לא חסום.

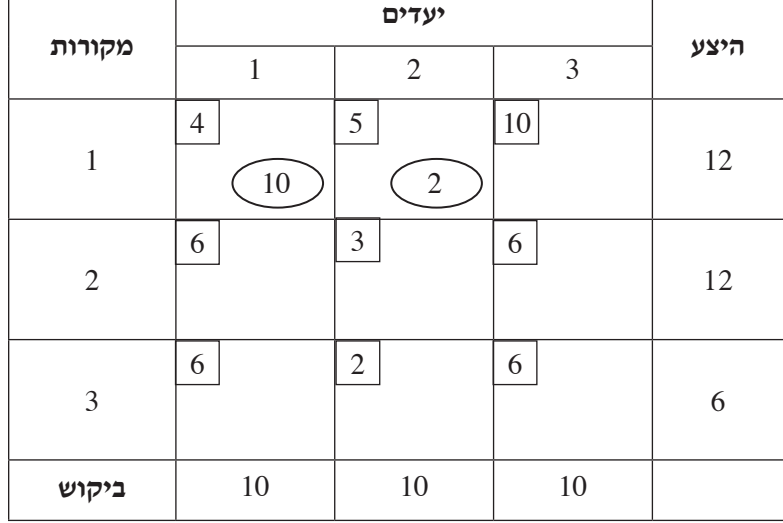

העתק את הטבלה למחברתך, והשלם אותה לפי שיטת הפינה הצפון־מערבית.

 על פי הטבלה הנתונה לא ניתן להפעיל את שיטת הפינה הצפון־מערבית כדי למצוא פתרון אפשרי לבעיית התובלה. הסבר מדוע.

**ב.** בטבלה שלפניך נתון חלק מפתרון בסיסי אפשרי לבעיית תובלה: = <sup>12</sup> 2 x ,= <sup>11</sup> 10 x .

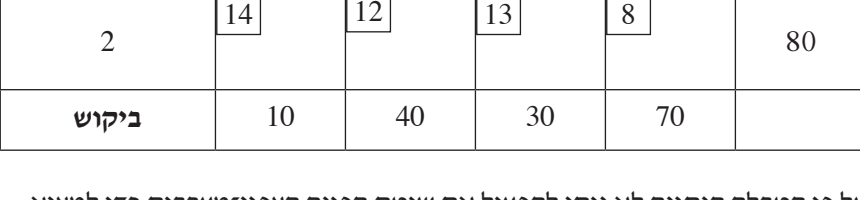

8 9 4 6

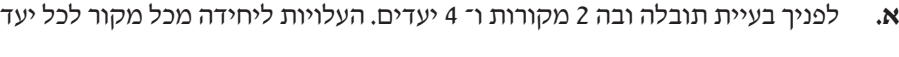

<sup>4</sup> <sup>3</sup> <sup>2</sup> <sup>1</sup> **מקורות**

**יעדים**

נתונות בטבלה שלפניך.

**היצע**

100

**.10** בשאלה זו שישה סעיפים, א-ו, שאינם תלויים זה בזה. ענה על כל הסעיפים.

1

 $\Gamma$ 

т

**ג.** בטבלה שלפניך נתון פתרון בסיסי אפשרי לבעיית תובלה. הערך שנקבע ל־ 1u הוא 0 . ,  $u_3$  ,  $u_2$  ,  $v_3$  ,  $v_2$  ,  $v_1$  הערך של  $v_1$  ,  $v_2$  ,  $v_3$  ,  $v_4$  ,  $v_4$  ורשום את הערכים שחישבת במקומות המתאימים בטבלה.

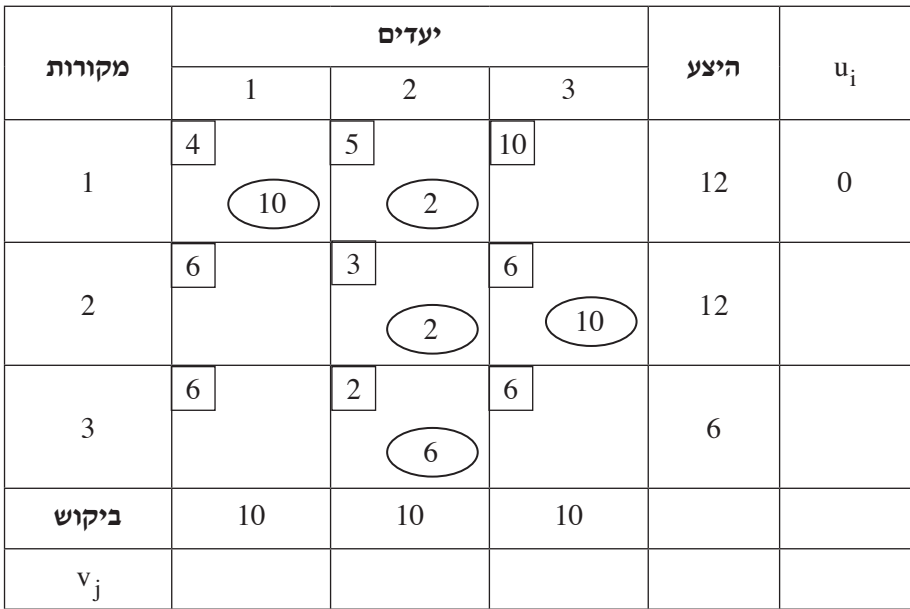

**)שים לב: המשך השאלה בעמוד הבא.(**

**ד.** בטבלה שלפניך נתון פתרון בסיסי אפשרי לבעיית תובלה, ונתונים ערכים

 $u_3, u_2, u_1, v_3, v_2, v_1$  של

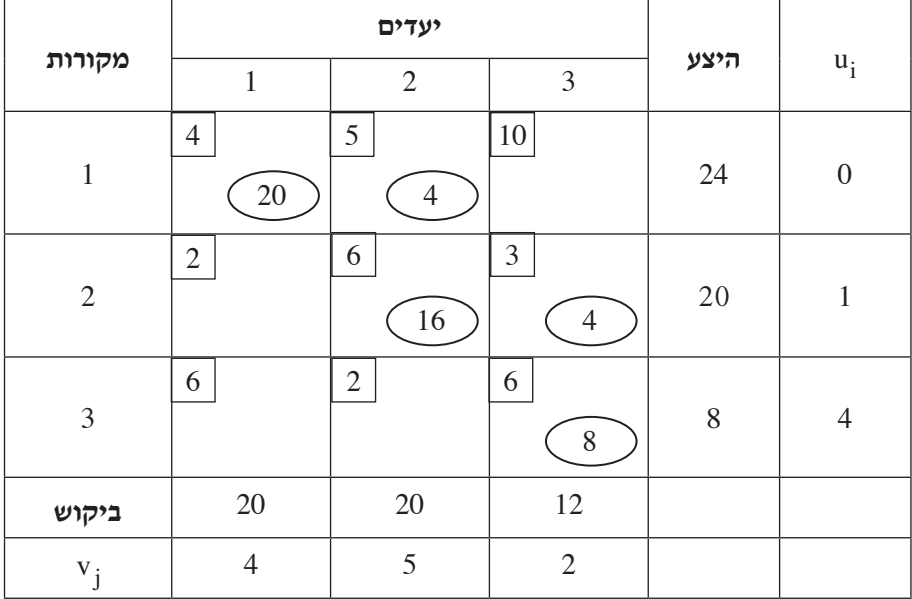

האם הפתרון הוא אופטימלי?נמק את תשובתך.

**ה.** בטבלה שלפניך נתון פתרון לבעיית תובלה,

ונתונים ערכים של  ${\rm v}_1$  ,  ${\rm v}_2$  ,  ${\rm v}_1$  ,  ${\rm v}_3$  ,  ${\rm v}_1$  ,  ${\rm v}_3$  ,  ${\rm v}_1$  ,  ${\rm v}_3$  ,  ${\rm v}_1$  ,  ${\rm v}_2$ 

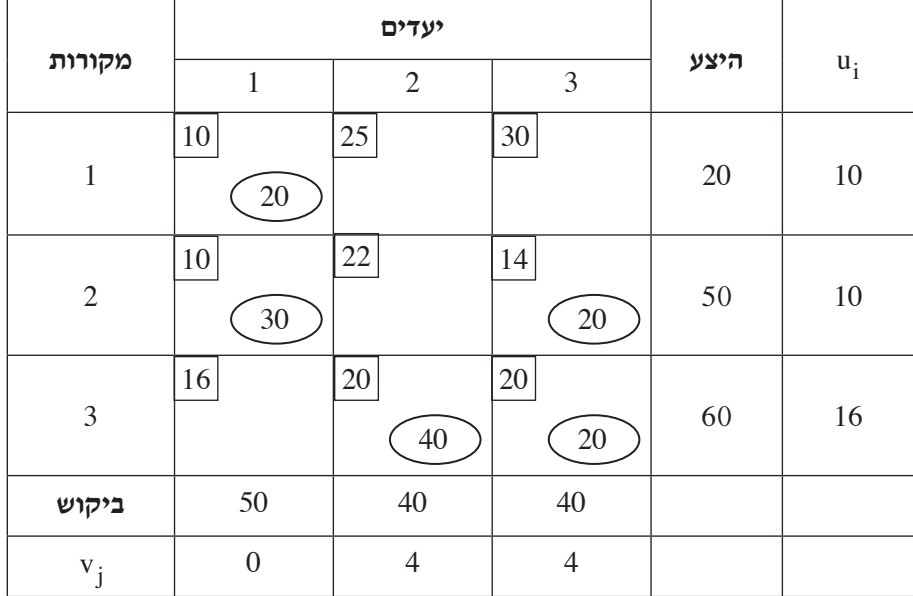

לפניך ההיגדים i-iv שרק אחד מהם נכון. העתק למחברתך את ההיגד הנכון,

ונמק את בחירתך.

- **i** הפתרון הנתון איננו פתרון אפשרי.
- **ii** הפתרון הנתון הוא פתרון בסיסי אפשרי אך לא אופטימלי.
	- **iii** הפתרון הנתון הוא פתרון אופטימלי יחיד.
- **iv** הפתרון הנתון הוא פתרון אופטימלי אך איננו פתרון אופטימלי יחיד.

**)שים לב: המשך השאלה בעמוד הבא.(**

**ו.** בטבלה שלפניך נתון חלק מפתרון בסיסי אפשרי לבעיית תובלה שחושב על פי שיטת הפינה הצפון מערבית, ונתונים ערכים של  $v_1$ ,  $v_3$ ,  $v_4$ ,  $v_5$ ,  $u_7$  שחושבו על פי פתרון זה.

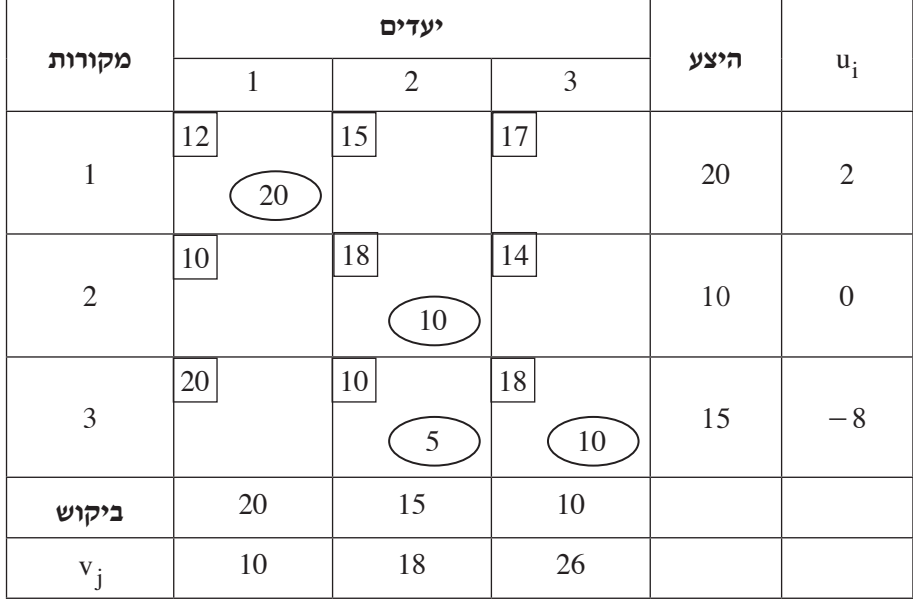

מה צריך להוסיף לטבלה כדי לקבל פתרון בסיסי אפשרי המתאים לכל הנתונים 

 שבטבלה?

העתק למחברתך את התשובה הנכונה מבין האפשרויות i-iv , ונמק את תשובתך.

- $X_{12} = 0$  **i**
- $\cdot$  X<sub>21</sub> = 0 ii
- $\cdot$  X<sub>13</sub> = 0 **iii**
- $X_{31} = 0$  iv

L

#### **מודלים חישוביים**

 $\overline{1}$ 

 $\overline{ }$  $\mathbf{I}$ 

 $\left\{ \right.$ 

 $\overline{1}$  $\overline{1}$ 

a

 $k \geq 1$ ,

אם למדת מסלול זה, ענה על <u>אחת</u> מהשאלות 11-11 (25 נקודות).

**.11** לפניך השפה L מעל הא"ב {\$ 0 , } :

לכל m בין 1 ל־ k : \$m 0 i ו־ im מתחלק ב־ 3 ללא שארית i 3 <sup>k</sup> 2 1 i i \$ \$...0 \$0 \$0 0 = Z ] \ [ [[ [ [

- **א.** כתוב את המילה הקצרה ביותר בשפה L .
- **ב.** בנה אוטומט סופי דטרמיניסטי שיקבל את השפה L .

**.12** נבנתה מכונת טיורינג המחשבת את הפונקציה (n ,( m f . מכונה זו מוצאת את המספר הקטן מבין שני מספרים m ו־ n .

 המכונה מקבלת כקלט שני מספרים m ו־ n שלמים וגדולים מ־ 0 . שני המספרים רשומים על הסרט כמספרים אונריים (מספר אונרי m הוא מספר המיוצג על ידי m תווים של 1) ובין שני המספרים רשום הסימן # .

 הפלט של המכונה הוא המספר הקטן מבין שני המספרים, והוא יירשם על הסרט כמספר אונרי בין שני סימני .\$ סימן ה־\$ השמאלי יירשם במקום הסימן # , והמספר יירשם מימינו.

 במהלך הפעולה המכונה יכולה להיעזר בסימנים a , b .

לדוגמה: בעבור הקלט m = 3  $m = 3$  ו־ 5  $m = 5$ , לפני החישוב סרט הזיכרון ייראה כך:

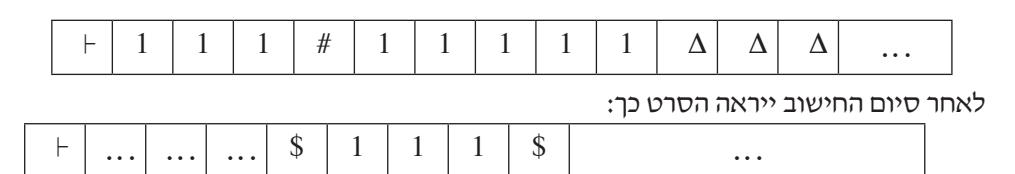

הערה: התאים המסומנים ב־ ... הם תאים שאין חשיבות לתוכנם.

לפניך סרטוט חלקי של המכונה.

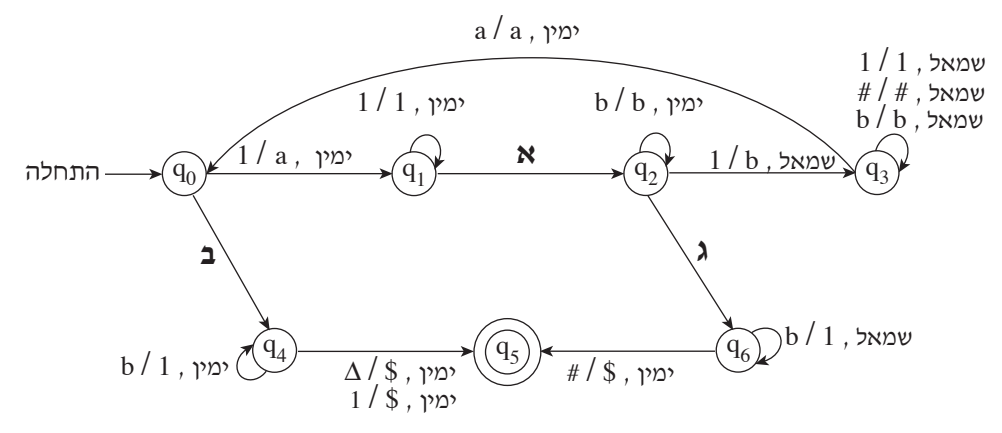

- **א.** בסרטוט יש שלושה מעברים המסומנים באותיות א-ג. במעברים אלה חסרים סימני הקלט וההוראות. העתק למחברתך את הסרטוט, והשלם את שלושת המעברים החסרים כך שהמכונה תחשב . f(m,n) את הפונקציה
- **ב.** הראה את תהליך החישוב של המכונה בעבור הקלט = 1 m , = 1 n . בכל שלב רשום את מצב הסרט, סמן היכן נמצא ראש המכונה, ורשום באיזה מהמצבים  $\gamma$ המכונה נמצאת.  $\rm q_6$  -  $\rm q_0$  המכונה נמצאת.  $\gamma$

#### **תכנות מונחה עצמים**

אם למדת מסלול זה ואתה כותב ב־ <u>Java,</u> ענה על <u>אחת</u> מהשאלות 13-14. (25 נקודות)

**.13** לפניך חלק מפרויקט העוסק ֵ בכלי תחבורה וכולל את המחלקות האלה:

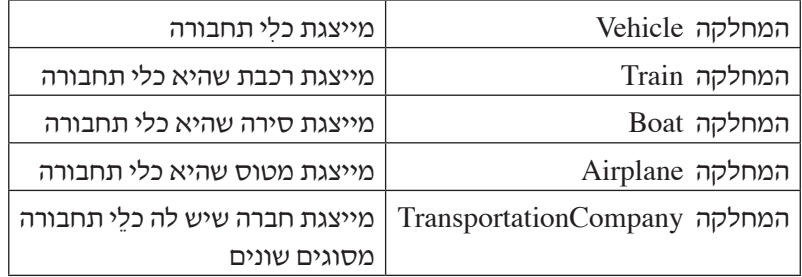

### Public class Vehicle

```
}
```
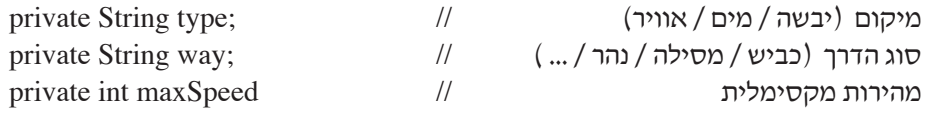

```
public Vehicle (String type, String way, int maxSpeed)
```

```
{
     this type = type;
     this way = way;this maxSpeed = maxSpeed}
```

```
}
```

```
public class Train extends Vehicle
```

```
}
    מספר הקרונות // numOfCarriages int private
    public Train(int maxSpeed, int numOfCarriages)
    }
        super("land", "tracks", maxSpeed);
        this.numOfCarriages = numOfCarriages;{
    public void incNumOfCarriages(int n) // מגדילה ב־ n את מספר הקרונות ברכבת //
    }
         this numOfCarriages = this numOfCarriages + n;
    }
}
```
### public class **Boat** extends Vehicle

```
}
    public Boat(String way, int maxSpeed)
    }
          super("water", way, maxSpeed);
    }
}
```
### public class **Airplane** extends Vehicle

}

```
גובה טיסה מקסימלי // ;maxHeight int private
   public Airplane (int maxSpeed, int maxHeight)
    }
        super("sky", "air", maxSpeed)
        this maxHeight = maxHeight;}
}
public class TransportationCompany
{
    מערך ֵכלי התחבורה בחברה // ;[50]Vehicle new = vehicles[] Vehicle private
   \emph{m} מספר כלֵי התחבורה שיש בפועל \emph{m}public TransportationCompany()
    }
    }
   public void addVehicle (Vehicle v) // מוסיפה כלי תחבורה למערך כלי התחבורה ל
    החברה. הנח שיש מקום להוסיף כלי תחבורה. // }
        this vehicles [counter] = v;
        this.counter++:
    }
}
```
- **א.** ממש ב־ Java מחלקה ראשית Program ובה פעולה ראשית, שתבצע את המשימות האלה:
	- **i** בנייה של עצם מטיפוס חברה של ֵכלי תחבורה **TransportationCompany** הנקרא 1company .
		- **ii** הוספה של סירה אחת ורכבת אחת לחברה 1company . בחר לתכונות ערכים כרצונך.
		- **ב.** במחלקה **TransportationCompany** הוגדרה הפעולה:

```
public void display()
     }
             for (int i=0; i<this counter; i++)
             }
                     System.out.println((i+1) + ":" + this vehicles[i]);
             }
      }
	 ממש ב־ Java פעולות שיאפשרו ביצוע תקין של הפעולה ()display , כך שבעבור כל ִכלי
```

```
תחבורה יודפסו כל התכונות שלו. הגדר את הפעולות באופן המתאים ביותר לעקרונות של
            תכנות מונחה עצמים )הכמסה — encapsulation , הורשה — inheritance , 
                                                פולימורפיזם — polymorphism).
                      בעבור כל פעולה שאתה מממש, רשוֹם לאיזו מחלקה היא שייכת.
                                                . \mathrm{display}(i) אין לשנות את הפעולה
```
**ג.** ממש ב־ Java פעולה, שתקבל מספר שלם n ותוסיף n קרונות לכל הרכבות ששייכות לחברה שיש לה ֵכלי תחבורה מסוגים שונים. תעד את הפעולה, ורשום באיזו מחלקה יש להגדיר אותה. אין לשנות את הפעולות הקיימות בפרויקט.

```
.14 לפניך המחלקות AA ו־ BB :
public class AA
}
    private String st;
    public AA() \{\text{this.st} = \text{"excellent"; }\}public AA(String st) { this.st = st; }
    {\rm public String getSt}() { return this st; }
    public void setSt(String st) { this st = st; }
    public String to String () \{ return "st = " + this st; \}}
public class BB extends AA
{
    private int num;
    public BB() \{ \text{super}(\text{)}; \text{ this num} = 1; \}public BB(int num, String st) { super(st); this.num = Math.abs(num); }
    public int getNum() \{ return this num; \}{\rm public\ void\ setNum(int\ num) \quad \{ \text{ this}.\num = \num; \quad \} }public String toString() \{ return super toString() + " num = " + this num; \}
```

```
}
```
- **א.** הגדר במחלקה **AA** פעולה בוליאנית בשם (obj Object(isLike המקבלת עצם obj מטיפוס Object . אם העצם obj הינו מטיפוס **AA** וגם תוכן המחרוזת st של obj זהה לתוכן המחרוזת st של העצם הנוכחי — הפעולה תחזיר true, אחרת — תחזיר false .
	- **ב.** הגדר במחלקה **BB** פעולה הדורסת את הפעולה שהגדרת בסעיף א. אם העצם obj הינו מטיפוס **BB** וגם ערך התכונה num שלו זהה לערך התכונה num של העצם הנוכחי — הפעולה תחזיר true , אחרת — תחזיר false.

**ג.** לפניך קטע מפעולה ראשית:

AA  $a = new AA("excellent");$ BB  $b = new BB$ ;  $a = b$ :  $if (a.isLike(b))$  System.out.println $(a);$ 

האם קטע התכנית תקין?

אם כן — מה יהיה פלט הקטע? רשום איזו גרסה של הפעולה isLike תופעל — זו של 

AA או זו של BB .

 אם לא — הסבר מהי השגיאה ומתי היא תתגלה: בזמן קומפילציה או בזמן ריצה.

**ד.** לפניך קטע מפעולה ראשית:

AA aa = new  $AA$ ();

BB bb = new BB $(2, "excellent");$ 

 $bb = aa$ 

 $if(bb.isLike(aa))$  System.out.println $(bb);$ 

האם קטע התכנית תקין?

 אם כן — מה יהיה פלט הקטע? רשום איזו גרסה של הפעולה isLike תופעל — זו של AA או זו של BB .

 אם לא — הסבר מהי השגיאה ומתי היא תתגלה: בזמן קומפילציה או בזמן ריצה.

**ה.** כתוב פעולה חיצונית בשם longString המקבלת מערך של עצמים מטיפוס Object . הפעולה מחזירה מחרוזת המורכבת משרשור התכונה st של עצמים מטיפוס AA במערך, באופן הזה:

 — אם לעצם יש רק התכונה st, תשורשר המחרוזת שבתכונה st פעם אחת.

- אם לעצם יש <u>גם</u> התכונה num, המחרוזת שבתכונה st תשורשר num פעמים.
	- אם אין במערך אף עצם מטיפוס AA, תוחזר מחרוזת ריקה.

#### **תכנות מונחה עצמים**

אם למדת מסלול זה ואתה כותב ב־ #C, ענה על אחת מהשאלות 15-16.  $(25)$  נקודות)

**.15** לפניך חלק מפרויקט העוסק ֵ בכלי תחבורה וכולל את המחלקות האלה:

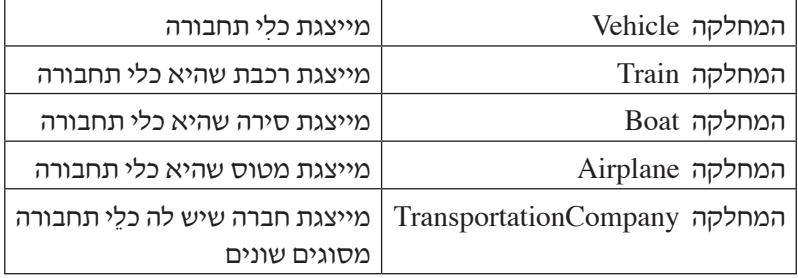

### Public class Vehicle

ייקום (יבשה / מים / אוויר) אוויר ( // יבשה / מים / sprivate string type;  $\alpha$ סוג הדרך (כביש / מסילה / נהר / ... /  $\alpha$  /  $\alpha$  / ) סוג הדרך (כביש / מסילה מהירות מקסימלית // maxSpeed int private

public Vehicle(string type, string way, int maxSpeed)

```
}
```

```
this type = type;
     this way = way;this maxSpeed = maxSpeed}
```

```
}
```
}

```
public class Train : Vehicle
```

```
}
```
<sup>}</sup>

```
מספר הקרונות // numOfCarriages int private
public Train(int maxSpeed, int numOfCarriages) : base("land", "tracks",maxSpeed)
}
this.numOfCarriages = numOfCarriages;}
public void IncNumOfCarriages(int n) // מגדילה ב־ n את מספר הקרונות ברכבת
}
    this numOfCarriages = this numOfCarriages + n;
}
                                        )שים לב: המשך השאלה בעמודים הבאים.(
```

```
/המשך בעמוד /33
```
### public class **Boat** : Vehicle

# }

```
public Boat(string way, int maxSpeed) : base ("water", way, maxSpeed)
}
```

```
}
```
}

## public class Airplane : Vehicle

```
}
   גובה טיסה מקסימלי // \mu int maxHeight;
   public Airplane(int maxSpeed, int maxHeight) : base("sky", "air", maxSpeed)
   }
        this maxHeight = maxHeight;
   }
}
```
## public class **TransportationCompany**

```
}
    private Vehicle<br/>[] vehicles = new Vehicle [50]; \qquad// ;<br>מערך כלֵי התחבורה בחברה \qquad//
    \muמספר כלי התחבורה שיש בפועל // \mu בפועל // \mu = counter \alphapublic TransportationCompany()
    {
    }
    מוסיפה ִכלי תחבורה למערך ֵכלי התחבורה של // (v Vehicle (AddVehicle void public
    החברה. הנח שיש מקום להוסיף כלי תחבורה. // }
         this vehicles [counter] = v;
         this.counter++;}
}
```
**)שים לב: המשך השאלה בעמוד הבא.(**

- **א.** ממש ב־ #C מחלקה ראשית Program ובה פעולה ראשית, שתבצע את המשימות האלה:
	- **i** בנייה של עצם מטיפוס חברה של ֵכלי תחבורה **TransportationCompany** הנקרא 1company .
		- **ii** הוספה של סירה אחת ורכבת אחת לחברה 1company . בחר לתכונות ערכים כרצונך.
			- **ב.** במחלקה **TransportationCompany** הוגדרה הפעולה:

```
public void Display()
}
       for (int i=0; i<this counter; i++)
       }
                Console.WriteLine((i+1) + ":" + this vehicles[i]);
       }
}
```

```
	 ממש ב־ #C פעולות שיאפשרו ביצוע תקין של הפעולה ()Display , כך שבעבור כל ִכלי
תחבורה יודפסו כל התכונות שלו. הגדר את הפעולות באופן המתאים ביותר לעקרונות של
           תכנות מונחה עצמים )הכמסה — encapsulation , הורשה — inheritance , 
                                               פולימורפיזם — polymorphism).
                     בעבור כל פעולה שאתה מממש, רשוֹם לאיזו מחלקה היא שייכת.
                                              אין לשנות את הפעולה ()Display .
```
**ג.** ממש ב־ #C פעולה, שתקבל מספר שלם n ותוסיף n קרונות לכל הרכבות ששייכות לחברה שיש לה ֵכלי תחבורה מסוגים שונים. תעד את הפעולה, ורשום באיזו מחלקה יש להגדיר אותה. אין לשנות את הפעולות הקיימות בפרויקט.

```
.16 לפניך המחלקות AA ו־ BB:
```
public class AA

#### }

private string st;

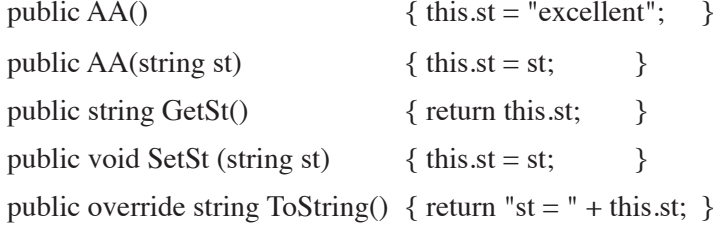

}

public class **BB** : AA

## }

private int num;

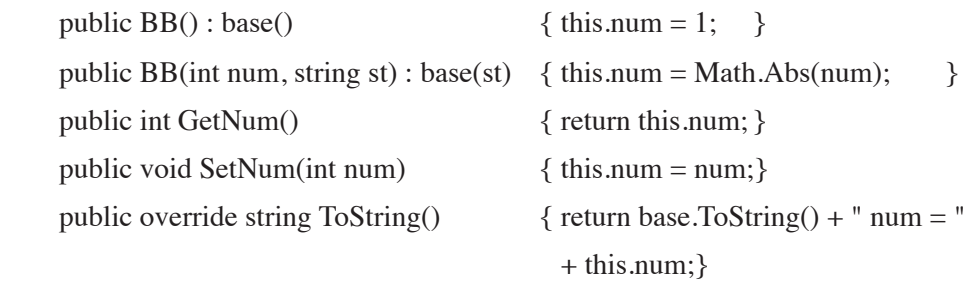

}

- **א.** הגדר במחלקה **AA** פעולה בוליאנית הניתנת לדריסה, בשם (obj Object (IsLike , המקבלת עצם obj מטיפוס Object . אם העצם obj הינו מטיפוס **AA** וגם תוכן המחרוזת st של obj זהה לתוכן המחרוזת st של העצם הנוכחי — הפעולה תחזיר true, אחרת — תחזיר false.
	- **ב.** הגדר במחלקה **BB** פעולה הדורסת את הפעולה שהגדרת בסעיף א. אם העצם obj הינו מטיפוס **BB** וגם ערך התכונה num שלו זהה לערך התכונה num של העצם הנוכחי — הפעולה תחזיר true, אחרת — תחזיר false.

**)שים לב: המשך השאלה בעמוד הבא.(**

**ג.** לפניך קטע מפעולה ראשית:

 $AA$  a = new  $AA$ ("excellent");  $BB b = new BB$ :  $a = b$ ;  $if (a.IsLike(b)) Console.WriteLine(a);$ 

האם קטע התכנית תקין?

 אם כן — מה יהיה פלט הקטע? רשום איזו גרסה של הפעולה IsLike תופעל — זו של

AA או זו של BB.

 אם לא — הסבר מהי השגיאה ומתי היא תתגלה: בזמן קומפילציה או בזמן ריצה.

**ד.** לפניך קטע מפעולה ראשית:

 $AA$  aa = new  $AA()$ : BB bb = new BB $(2, "excellent");$  $hh = aa$ :  $if(bb.IsLike(aa))$  Console. WriteLine $(bb)$ ;

 האם קטע התכנית תקין?

 אם כן — מה יהיה פלט הקטע? רשום איזו גרסה של הפעולה IsLike תופעל — זו של AA או זו של BB .

 אם לא — הסבר מהי השגיאה ומתי היא תתגלה: בזמן קומפילציה או בזמן ריצה.

- **ה.** כתוב פעולה חיצונית בשם LongString המקבלת מערך של עצמים מטיפוס Object . הפעולה מחזירה מחרוזת המורכבת משרשור התכונה st של עצמים מטיפוס AA במערך, באופן הזה:
	- — אם לעצם יש רק התכונה st , תשורשר המחרוזת שבתכונה st פעם אחת.
	- ם לעצם יש גם התכונה num , המחרוזת שבתכונה st תשורשר num פעמים.
		- — אם אין במערך אף עצם מטיפוס AA , תוחזר מחרוזת ריקה.

## **בהצלחה!**

זכות היוצרים שמורה למדינת ישראל אין להעתיק או לפרסם אלא ברשות משרד החינוך